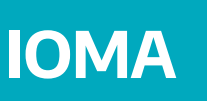

#### **SEGURO DE VIDA COLECTIVO -** PROVINCIA SEGUROS

# **INSTRUCTIVO** PARA COMPLETAR EL FORMULARIO DE **SOLICITUD DE DESIGNACIÓN / ACTUALIZACIÓN DE BENEFICIARIOS**

- Si contrataste el Seguro de Vida Provincia y no completaste en ningún momento este tipo de planilla o deseas cambiar los beneficiarios te guiamos para poder hacerlo.
- Recordá que si ya completaste un formulario de este tipo, solo es necesario que lo hagas frente a modificaciones de tu núcleo familiar primario (padres, padres políticos, cónyuge e hijos hasta los 21 años).
- La última planilla completada es la que será tomada como VÁLIDA.

Podés acceder al formulario desde **nuestro sitio web/ Intranet / Novedades de Sueldos y Seguros.** 

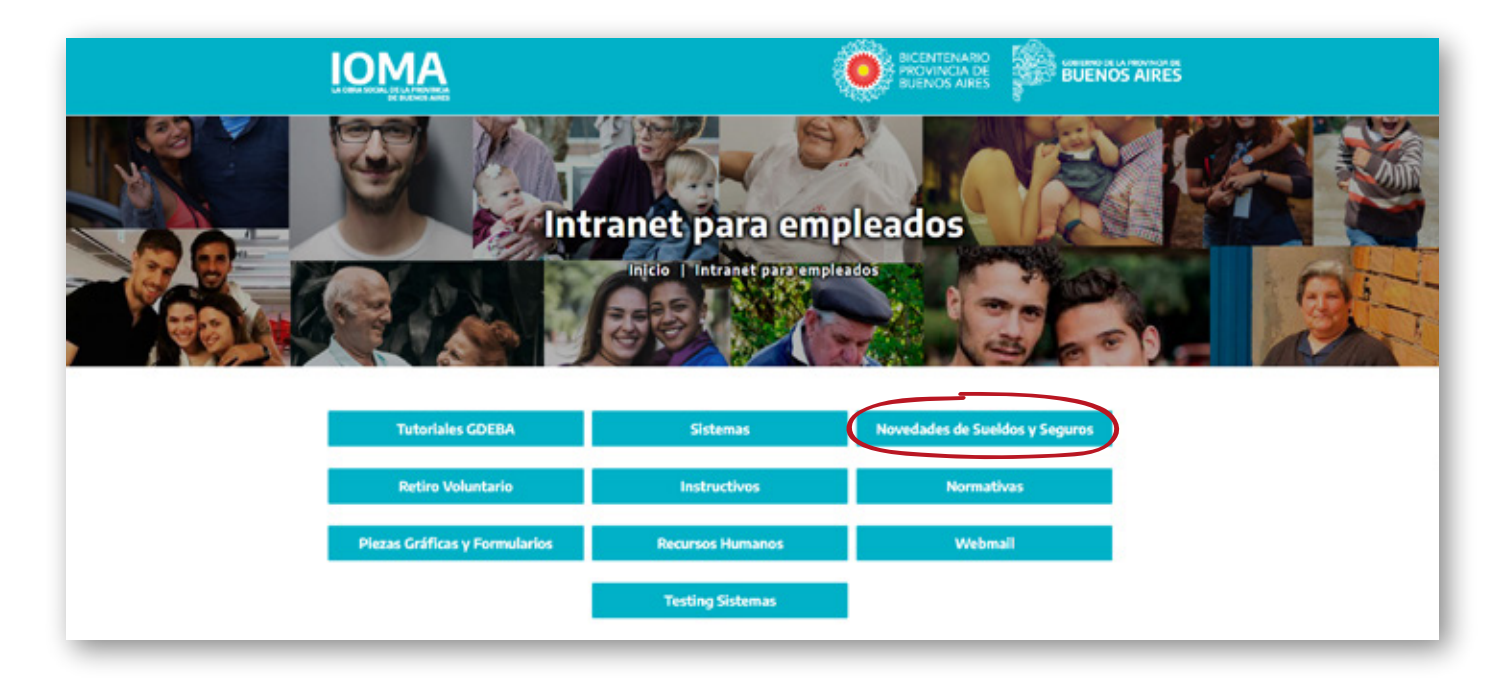

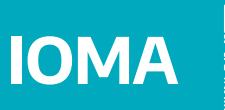

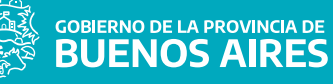

### **SEGURO DE VIDA COLECTIVO -** PROVINCIA SEGUROS

En Novedades de Sueldos ingresá a **Seguros de vida para empleados.**

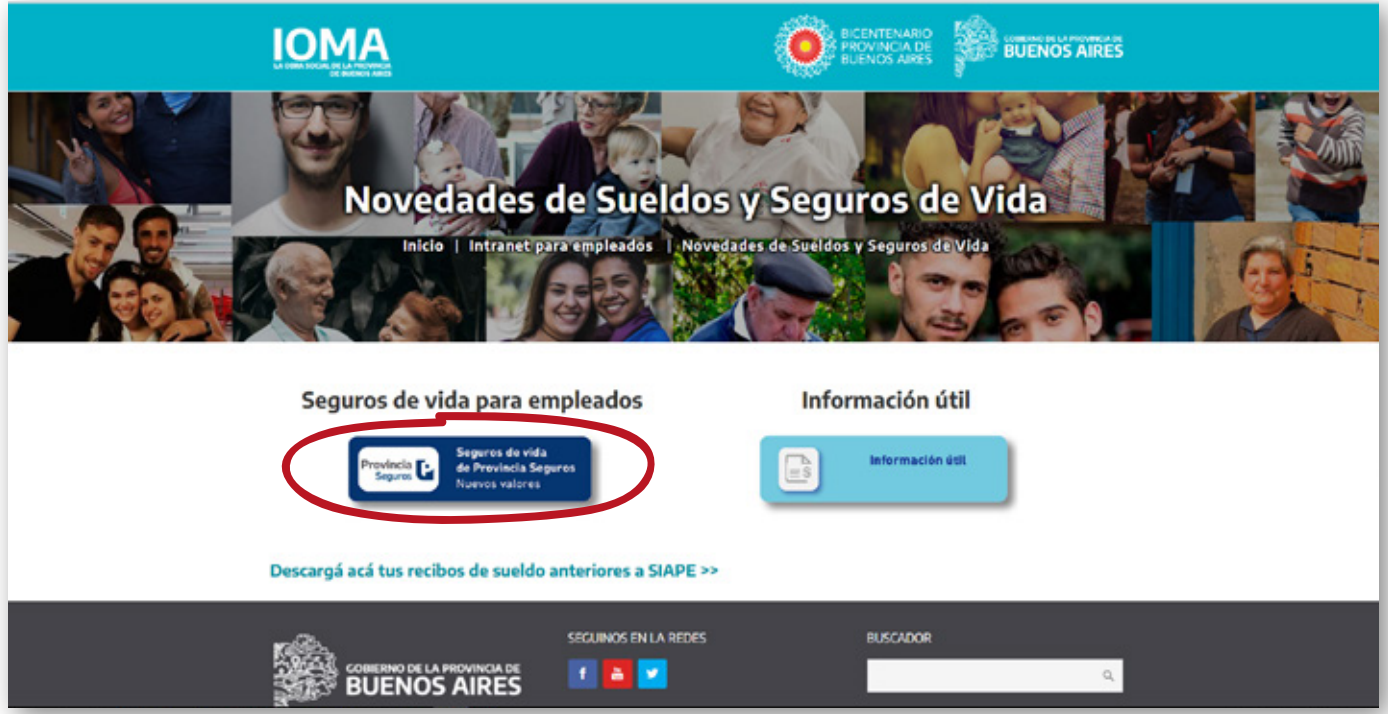

## Dentro de esa página, al final de la misma encontrarás el **link al Formulario**

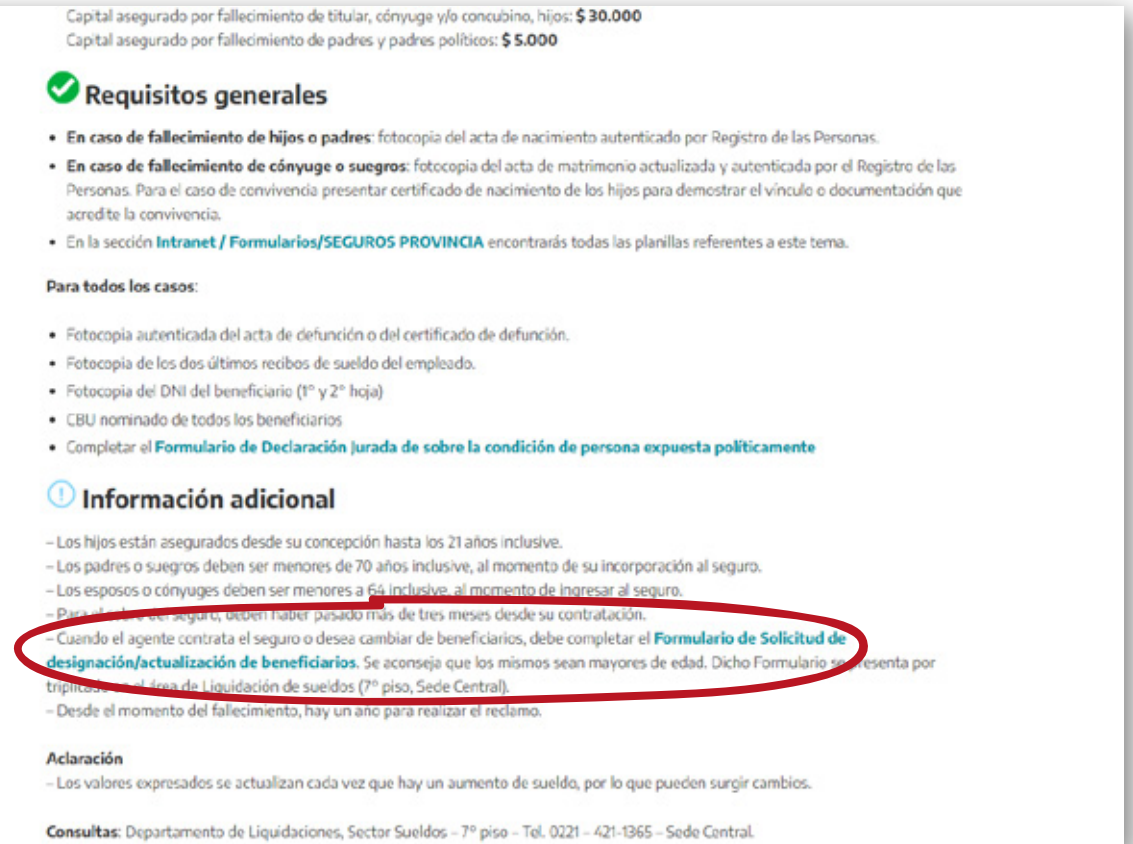

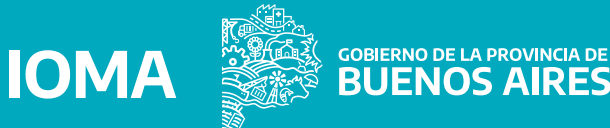

### **SEGURO DE VIDA COLECTIVO -** PROVINCIA SEGUROS

### Este mismo Formulario también está en **Intranet / Formularios / Liquidación de Sueldos**

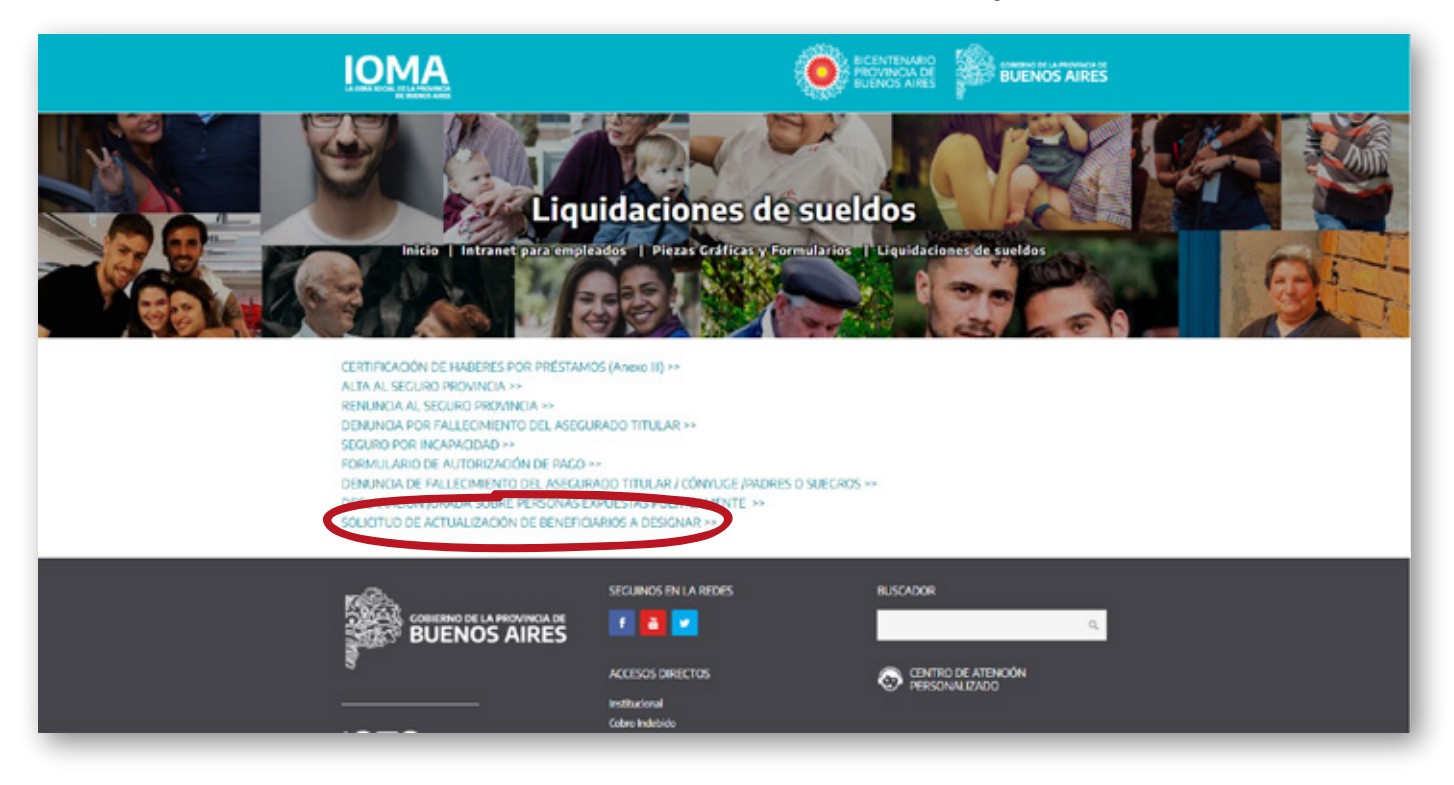

**Cómo completar el [Formulario](https://youtu.be/rcUfESOF91o)**